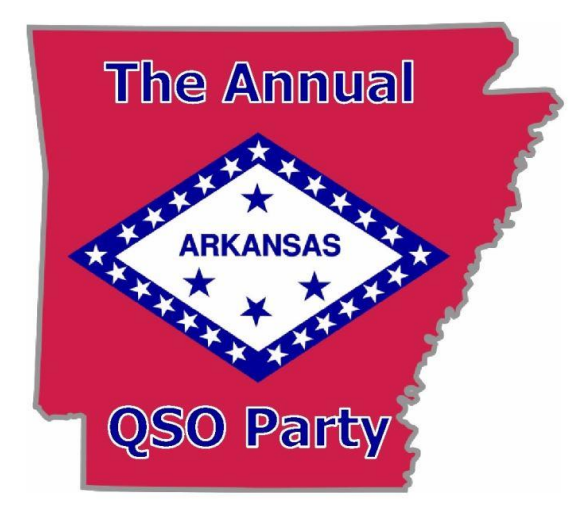

## TIPS FOR HAMS OPERATING IN THE ARKANSAS QSO PARTY

*These tips are intended as a help tool for amateurs who operate in the ARQP, who do not regularly operate contests and/or who may not be well-versed in contest operation. We hope these tips will make your AQP experience as fun and enjoyable as possible.* \*\*\*\*\*\*\*\*\*\*\*\*\*\*\*\*\*\*\*\*\*\*\*\*\*\*\*\*\*\*\*

## *For Outside-Arkansas stations:*

**Familiarize yourself with the ARQP rules. These are available for downloading/printing from the ARQP website: [www.arkqp.com](http://www.arkqp.com/) (click the OPERATING AIDS tab).**

**You will see a reference frequency for each mode and band in the rules. This is simply an "informal home base" frequency. It tells you where Arkansas participating stations can be found operating during the contest. Usually, stations can operate as much as + or – 20 kHz of the reference frequency. So keep in mind to tune and listen within that general frequency spread to hear and make contact with the stations.**

**The normal contact exchange between you and an Arkansas station will be a signal report and the state or province you're in (DX stations simply send "DX"). If you wish to see dialog of a simple Phone or CW/PSK contact, see the ARKANSAS STATION section below.**

**Although most of the Arkansas stations will be calling "CQ" and listening for you to answer them, it is perfectly satisfactory for you to call "CQ Arkansas" for any Arkansas stations that might hear and answer you as well.**

## *For Inside-Arkansas stations:*

**Familiarize yourself with the ARQP rules. These are available for downloading/printing from the ARQP website: [www.arkqp.com](http://www.arkqp.com/) (click the OPERATING AIDS tab).**

**You will see a reference frequency for each mode and band in the rules. This is simply an "informal home base" frequency. It lets all the other stations operating in the QSO Party know what frequencies Arkansas participating stations can be found operating during the contest. Usually, stations can operate as much as + or – 20 kHz of the reference frequency. So keep in mind that you do NOT have to operate directly on the reference frequency. As long as you are + or – 20 kHz of it, you will make contacts.** 

**Since you will be a station operating from inside the State of Arkansas, other stations will be listening for YOU to make a contact with you. So you'll need to be calling "CQ" more than listening for other stations.** 

## For SSB, a sample contact would go something like:

- **YOU: "CQ the Arkansas QSO Party, CQ the Arkansas QSO Party. This is Whisky – Five – Alpha – Bravo – Charlie, W5ABC."**
- **THEM: W5ABC, this is W1XYZ. (They also may just give only their call.)**
- **YOU: W1XYZ, thanks for the call. You are 59 in Pulaski County, that's Papa- Uniform-Lima-Alpha (PULA) .**
- **THEM: W5ABC, QSL your 59 Pulaski County, you are 59 in Connecticut, Charlie- Tango.**
- **YOU: W1XYZ, QSL your 59/Connecticut. Thanks and good luck! W5ABC is QRZ for the Arkansas QSO Party.**

**That's all there is to it! Enter this contact in your log, and you're then prepare for another station to call you for another contact.**

**After saying that you're QRZ some other stations should call you, and you would work them in the same manner. If no station calls you, then just simply begin CQing again. Eventually another station will answer you.**

**(Be sure to look-up your 4-letter county designator off the Designator List to make sure you'll be sending the correct information.)**

FOR A CW OR PSK contact, a sample QSO would go something like:

**YOU: CQ ARQP CQ ARQP DE W5ABC W5ABC K** 

**THEM: W5ABC DE W4XYZ K** 

**YOU: W4XYZ 599 PULA K** 

**THEM: QSL 599 TN** 

**YOU: QSL TNX ES GL** 

**The contact is completed and you're ready for another new contact, in which you would then send something like "QRZ ARQP W5ABC " or you could just call CQ again.** 

**You can also (of course!) ragchew a little with each station you contact if you wish. The Arkansas QSO Party is a contest, but it's also a chance for you to operate at your own pace and leisure if you happen to be working on your Worked-All-States Award, working new counties, working new countries, or just having an enjoyable time in meeting other folks.** 

**You can work the entire 12-hour contest period or a portion of it. Attempt to at least work a few hours. Remember this only happens for 12-hours out of the entire year. Whatever amount of time you decide to devote, you will find that the Arkansas QSO Party can indeed be a lot of fun.** 

**After the QSO Party, be sure to get your AQP entry submited to the Contest Manager/Score Tabulation Team. This will ensure that you get listed in the results that will be posted on the ARKAN website a few weeks after the event's conclusion. You'll need to send your log for the contacts you made during the contest, plus the Summary Sheet. All the info you need on how to do this is in the AQP rules that you can download and/or print from the RULES tab on the Arkansas QSO Party website.**

**If you have any questions that might not be answered on this tips sheet, just e-mail your question to the AQP Manager at [arkqp@cox.net,](mailto:arkqp@cox.net) and we will respond to you and do our best to explain any aspect of the AQP that you might need clarified. Thanks for your participation, and enjoy The Arkansas QSO Party!**